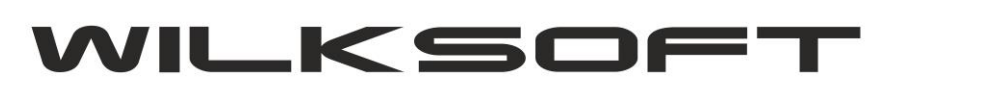

*\_\_\_\_\_\_\_\_\_\_\_\_\_\_\_\_\_\_\_\_\_\_\_\_\_\_\_\_\_\_\_\_\_\_\_\_\_\_\_\_\_\_\_\_\_\_\_\_\_\_\_\_\_\_\_\_\_\_\_\_\_\_\_\_\_\_\_\_\_\_\_\_\_\_\_\_\_\_\_\_\_\_\_\_\_\_\_\_\_\_\_\_\_\_\_\_\_\_\_*

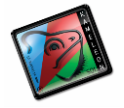

42-200 Częstochowa ul. Kiepury 24A 034-3620925 [www.wilksoft..pl](http://www.wilksoft..pl/)

## **FUNKCJONALNOŚĆ - STABILNY KURS**

KAMELEON.ERP.8.00.3 zyskał nową bardzo ciekawą funkcjonalność, pozwalającą na zaawansowaną konfiguracje ceny w walucie w oparciu o cenę w PLN (takie zasady obliczania ceny w walucie są stosowane w niektórych firmach). Poniżej prezentujemy przykładową konfigurację z wykorzystaniem tej funkcjonalności. Aby cena w walucie obcej była dynamicznie kontrolowana poprzez funkcjonalność "STABILNY KURS", należy w konfiguracji ceny sprzedaży w walucie, zadeklarować sposób obliczenia ceny na podstawie innej ceny w PLN i wskazać cenę w PLN jak pokazano na poniższym zrzucie ekranu.

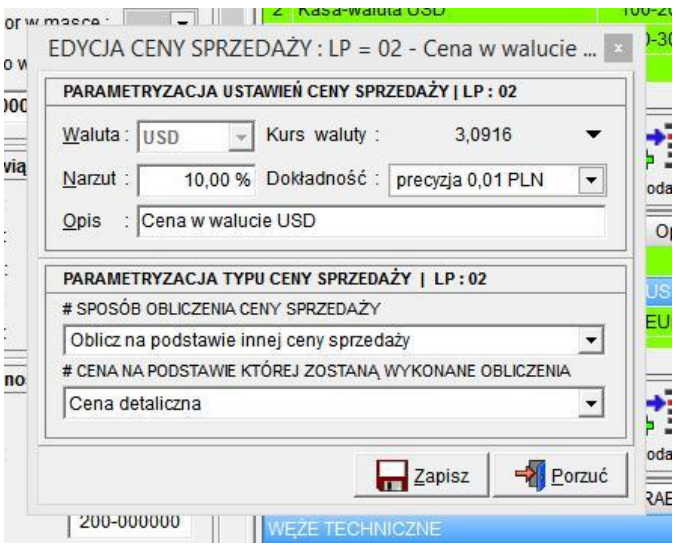

Na podstawie takiej konfiguracji program obliczając cenę w walucie "sięgnie" do wskazanej ceny w PLN i wykorzystując funkcjonalność "STABLINY KURS" (konfiguracja opisana poniżej) na podstawie zadeklarowanego kursu, wyliczy cenę w walucie. Funkcjonalność "STABILNY KURS" jest możliwa do aktywowania dla konkretnego Klienta w jego kartotece na zakładce "Parametry"

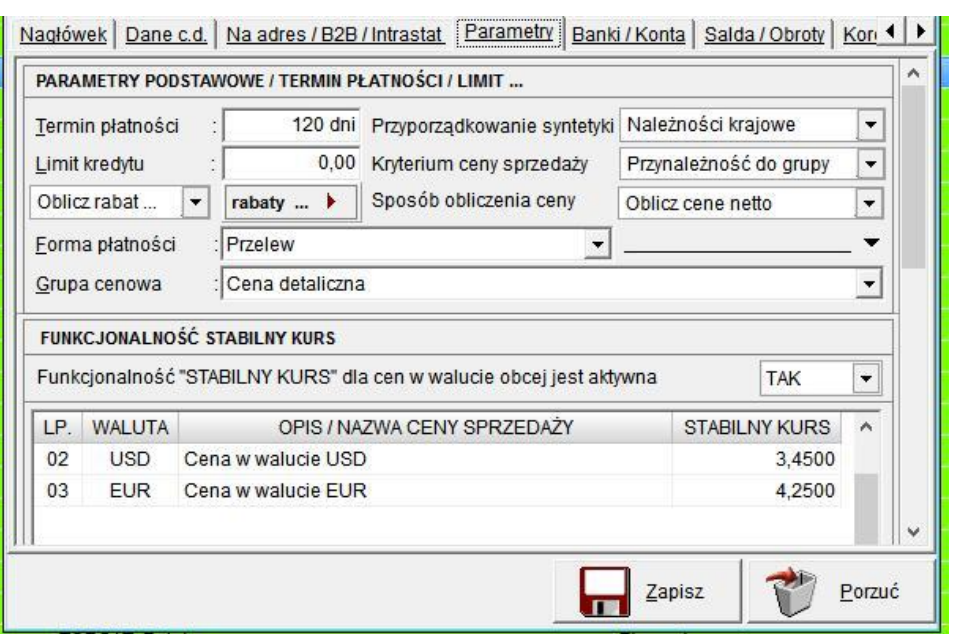